# **C to Machine Code and x86 Basics**

ISA context and x86 history Translation tools:  $C \rightarrow$  assembly  $\leftarrow$  > machine code

## x86 Basics:

Registers

Data movement instructions

Memory addressing modes

Arithmetic instructions

# **Disassembling Object Code**

001011010001010000110000 001101000101000100001000 011110110001011101110000

...

01010101100010011110010110

 $\mathcal{L}$ 

## Disassembled by  $objdump -d sum$

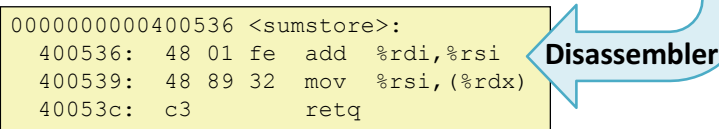

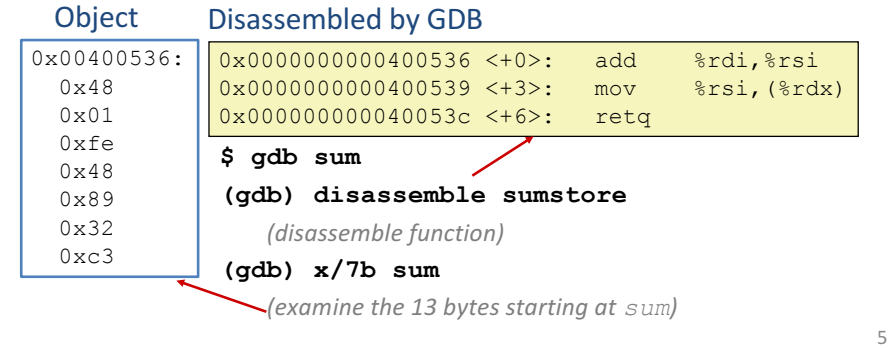

## CSAPP book is very useful and well-aligned with class for the remainder of the course. **Turning C into Machine Code**

## **C Code**

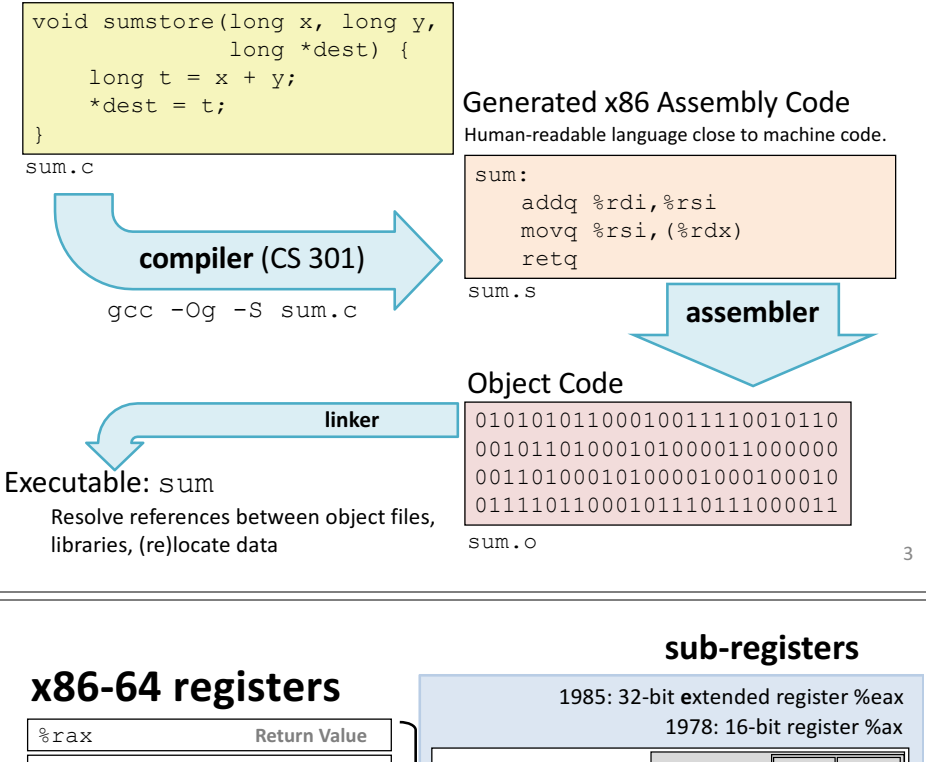

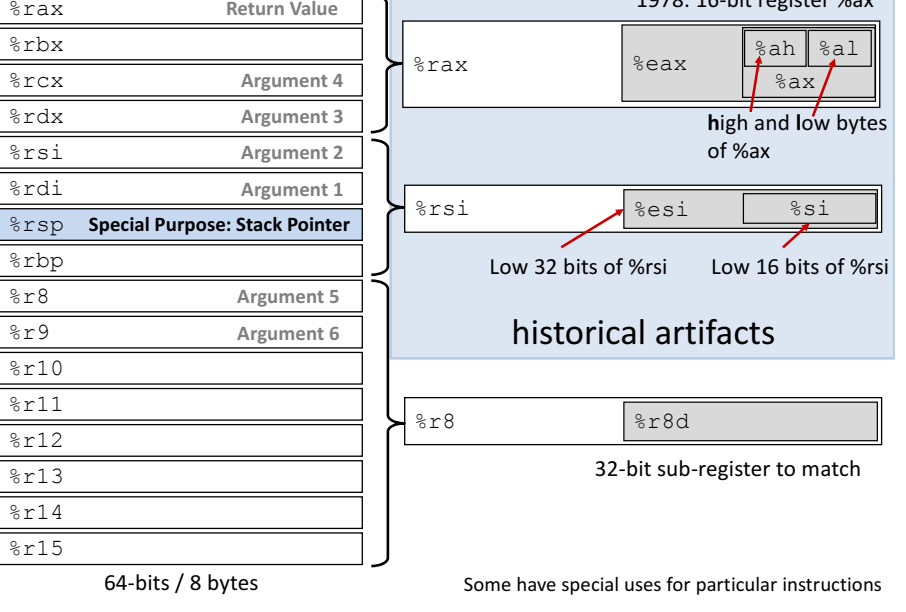

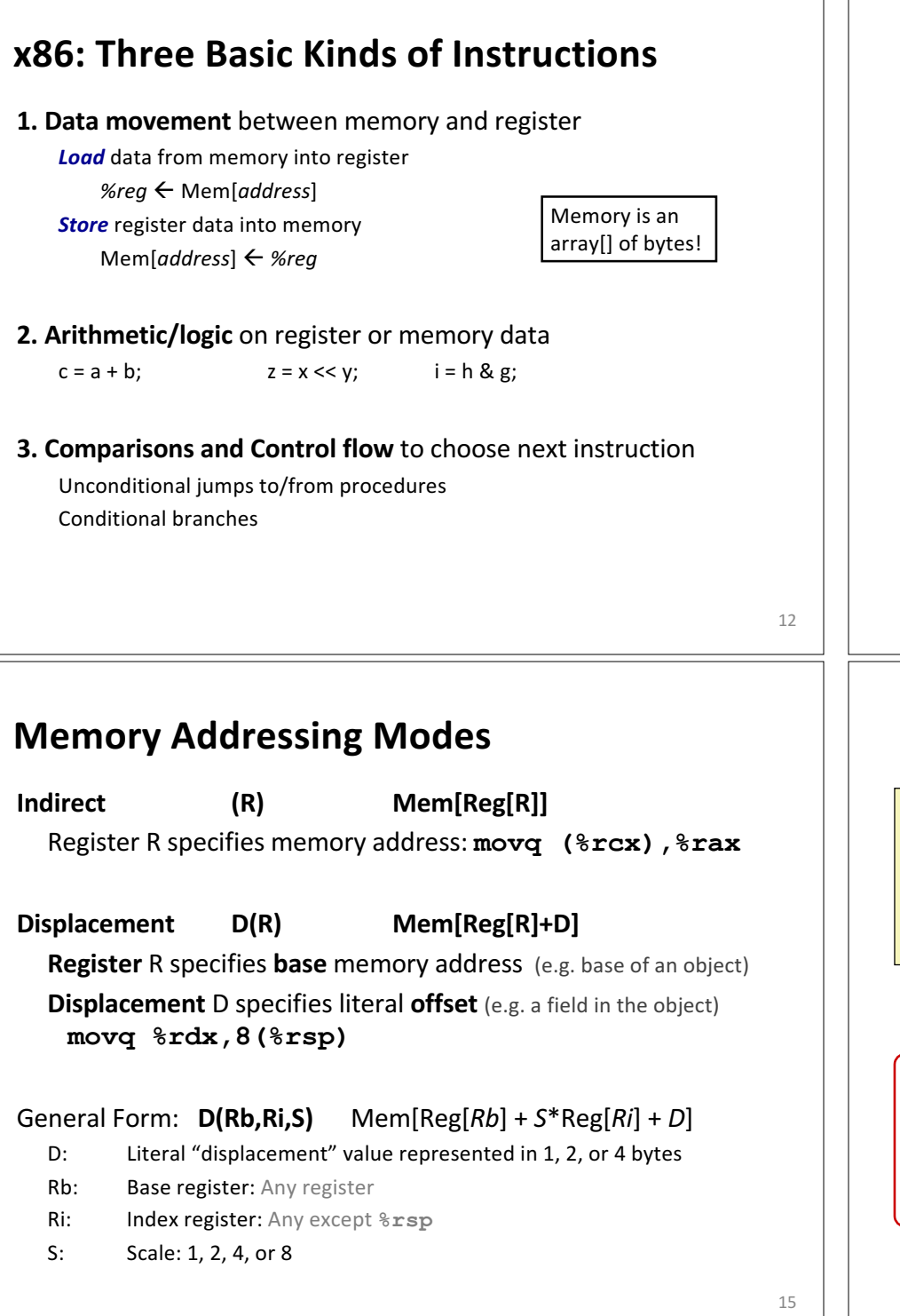

## **Data movement instructions mov***\_ Source***,** *Dest* data size  $\[\]$  is one of  $\{\&b, w, 1, q\}$ movq: move 8-byte "quad word"  $m \circ v$ 1: move 4-byte "long word" movw: move 2-byte "word"< movb: move 1-byte "byte" Source/Dest operand types: *Immediate:* Literal integer data Examples: **\$0x400 \$-533 Register:** One of 16 registers Examples: **%rax %rdx** *Memory:* consecutive bytes in memory, at address held by register Direct addressing: **(%rax)** With displacement/offset: **8(%rsp)** Historical terms based on the 16-bit days, **not** the current machine word size (64 bits)

**Pointers and Memory Addressing** 

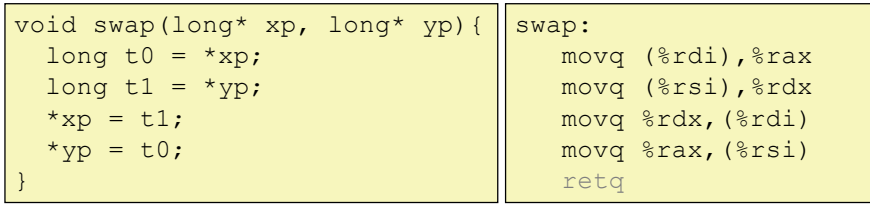

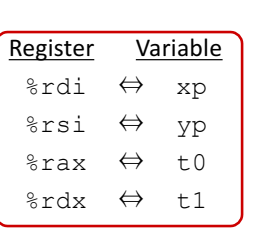

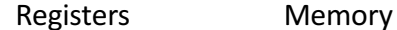

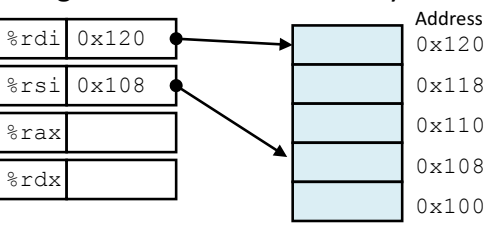

13

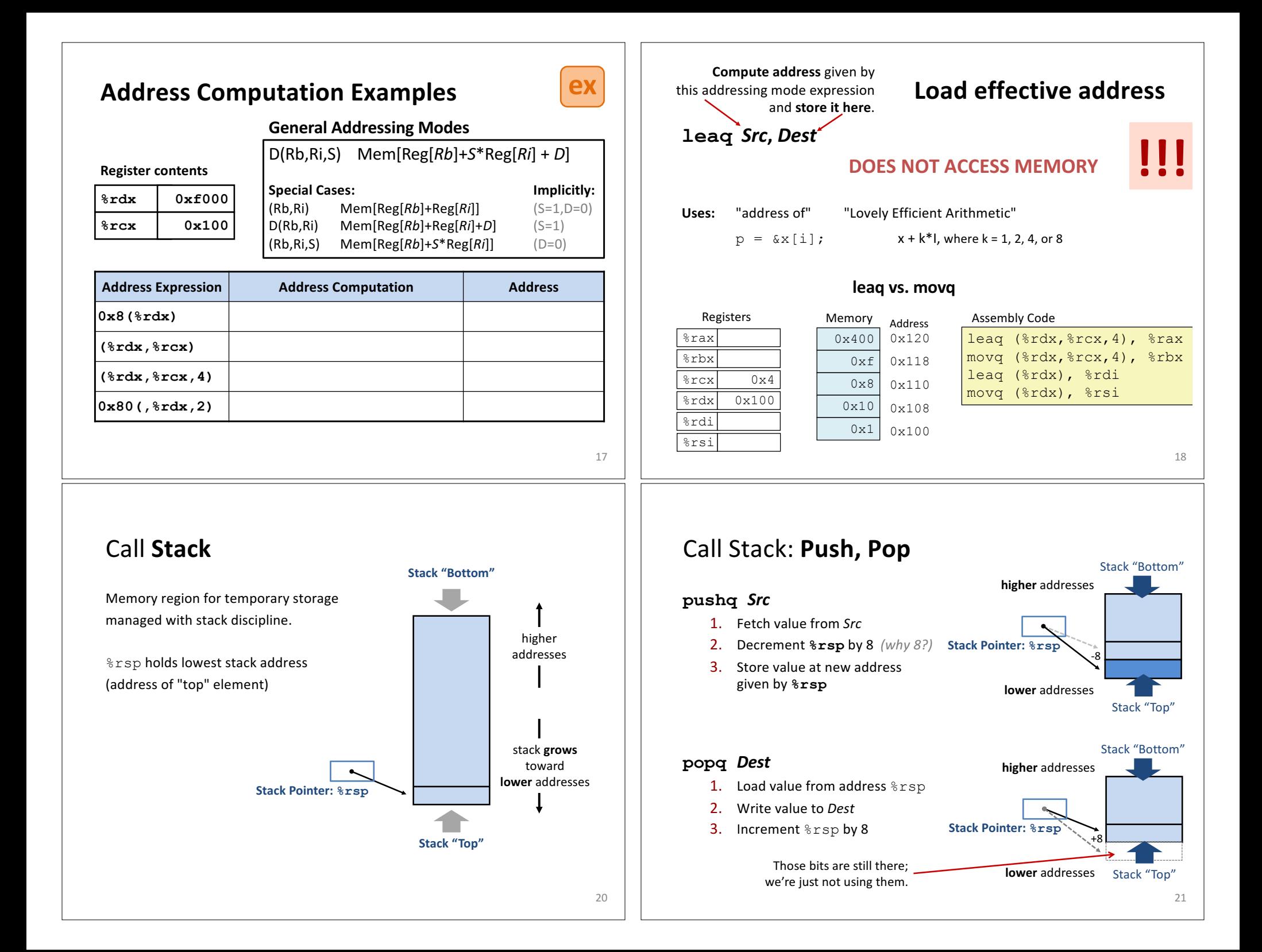

#### **Procedure Preview** (more soon) *call, ret, push, pop* Procedure arguments passed in 6 registers: Return value in  $*r$ ax. Allocate/push new *stack frame* for each procedure call. Some local variables, saved register values, extra arguments Deallocate/pop frame before return. 22 **Return Address Saved Registers + Local Variables** … **Extra Arguments** to callee Caller Frame Stack pointer %rsp **Callee Frame** %rax %rbx  $rac{1}{2}$ %rdx %rsi %rdi %rsp %rbp %r8  $\sqrt{\frac{2}{5}}$  $\sqrt{2r10}$  $\frac{1}{2}$  $\frac{1}{2}$  $\sqrt{3r13}$  $\sqrt{2r14}$  $\frac{15}{2}$ Stack pointer Argument 1 Argument 2 Argument 3 Argument 4 Argument 5 Argument 6 Return Value **Arithmetic Operations Two-operand instructions:** *Format Computation* **addq** *Src*,*Dest Dest* = *Dest* + *Src* subq *Src*,*Dest Dest* **=** *Dest* **–** *Src* **<b>argument** order **imulq** *Src,Dest Dest = Dest \* Src* **shlq** *Src,Dest Dest = Dest << Src a.k.a salq* **sarq** *Src,Dest Dest = Dest >> Src Arithmetic* **shrq** *Src,Dest Dest = Dest >> Src Logical* **xorq** *Src,Dest Dest = Dest ^ Src* **andq** *Src,Dest Dest = Dest & Src* **orq** *Src,Dest Dest = Dest | Src* **One-operand (unary) instructions incq** *Dest Dest* = *Dest* + 1 increment **decq** *Dest Dest* = *Dest* – 1 decrement **negq** *Dest Dest* = -*Dest negate* **notq** Dest = ~Dest = ~Dest *bitwise complement* **See CSAPP 3.5.5 for: mulq, cqto, idivq, divq** <sup>23</sup>

# **leaq for arithmetic**

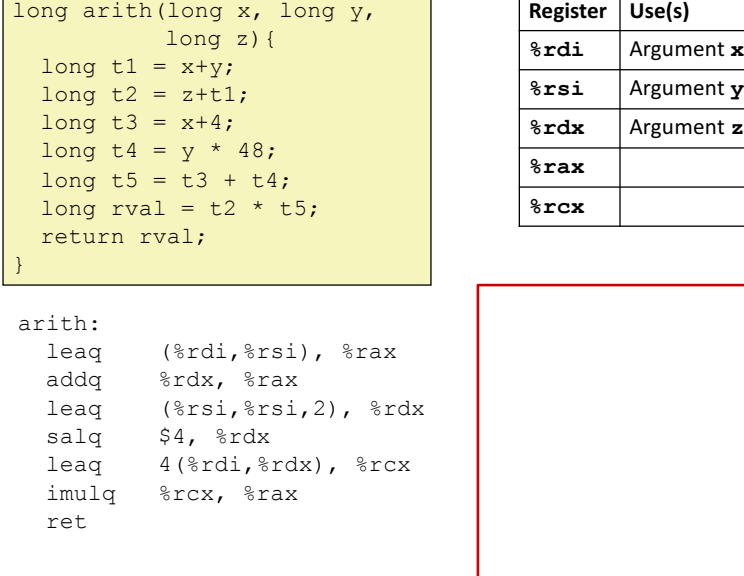

# **Another example**

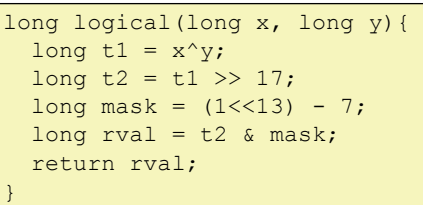

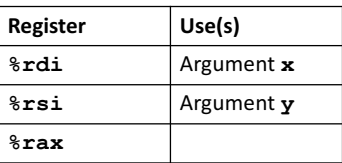

### logical:

24

**movq %rdi,%rax xorq %rsi,%rax sarq \$17,%rax andq \$8185,%rax** retq